## Adobe Photoshop CS6 Download With Serial Key Full Version 2022

Cracking Adobe Photoshop is relatively simple to do. First, you need to download a crack for the software from a trusted source. Once the crack is downloaded, you need to open the crack file and follow the instructions on how to crack the software. Installing Adobe Photoshop is a fairly simple process but cracking it is rather hard. First, you need to download the full version of Photoshop and open the executable. Once you have done this, you will be prompted to close all of your other applications. After this, you will be prompted to disable your security measures. Then, you will need to open the crack file that you downloaded. You will then need to copy the crack file to your desktop and run it. Once the file is ran, you will be presented with instructions on how to patch the software. Once the patching process is completed, you should now have a fully cracked version of the software.

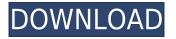

Adobe Photoshop CC is a free update to Photoshop CS6, which came out in mid-2014! "Photoshop CC" was actually introduced at NAB 2014 and released a mere 3 weeks later. Design Your Own Giveaway: Each time you take a screenshot that goes to our community of Photoshop fans, you have a chance to win a trip to the show in London. The trip includes 3 nights' accommodation, breakfast & 3 meals daily, and a Meet & Greet with Creative Cloud Evangelist Zain Hajaj. Adobe has released a new update for their product Photoshop CC .

It's really powerful and there are many new features that are implemented in this new version. I think it still the king of graphics. Adobe has released a new version of its Adobe Photoshop product Photoshop CC which is the most demanding software rather than the company has been updated recently. Definitely this software can work for all kinds of designers and creatives.

Born in a beautiful place: the famous gardens of the English manor house of Studley Royal in Wiltshire, this electric scooter is the beach-ready version of 'aEllen'. Designed by the wellestablished stonemason's at Barclay, in North Leigh, the piece is inspired by contemporary craft and metalwork techniques. All Elements versions also include a new History panel that tracks changes made to your image. It does this by storing the old state of your image in a second "drawing" layer that you can press back to review. That lets you see, at a glance, how your edits have affected the image so far and bring it back to its previous state. You can also add comments.

## Adobe Photoshop CS6 Download With License Key WIN + MAC x32/64 2022

Adobe Photoshop CS8 software introduces the powerful Content-Aware Fill feature, which replaces areas of imagery to create entirely new, original images. In addition to replacing improperly cropped areas, the feature can also combine graphic and image elements to create new, unique photos. This release lets you create hyperfocal images - brilliantly sharp images in the center of your frame with out of focus areas in the background and beyond. Hyperfocal images are ideal when you're taking a shot at a specific focal length, such as at head-level for a portrait or at infinity for a panorama. With PSD Maker, you can create robust PSD files, making it easy to access, edit and open your files. And thanks to efficient organization and drag-and-drop file creation, you can create a new file simply by answering a few questions. You can also quickly make large batches of changes to a number of files. Adobe Photoshop Lightroom CC is the first all-in-one photo editing software for photographers. It makes it easier to explore, process and publish images using Adobe's most popular software and services, like Photoshop and Lightroom, Adobe Cloud, Creative Cloud and even social networks. Adobe Photoshop CS4 software transforms your photos into one of the most versatile and complex digital design tools in the world. With an ever-expanding feature set and customizable interface, you get a tool with limitless creative potential. And with the ability to work with virtually any type of media, you can impress your audience by producing artwork for the Web, CD or DVD. e3d0a04c9c

## Download Adobe Photoshop CS6Full Product Key Licence Key WIN + MAC 2023

With the new Smart Objects, it now becomes easier to organize your projects and manage large images by including the ability of switching between Smart Object and reference image on a single layer. This features allow you to easily swap out an image while still keeping the original image so that you can always go back to it. You can also edit Smart Objects without changing its source image and vice versa. You can move, resize, and even adjust the opacity of your Smart Object to interact more, your files easily and effortlessly. Photoshop is now taking shape as the industry leader by introducing a revolutionary new feature: 3D shapes. With this new tool, you'll have the ability to create and use 3D shapes similar to a 3D image in your images and customize your design in a way that wasn't possible before. All you need to do is drag a shape over any existing image in Photoshop. Your shape will appear in that image and you can edit it in much the same way as a regular layer and can be rotated, scaled and moved. For Events and Conferences, Cameron White has created a list of three top image tips for success that we have added to this article. With these solutions you'll get the best out of Photoshop and stay organized for large events. Of all the Adobe plugins, which is one of the most useful ways to make your photos look great. When shooting, we typically snap about 1,000 photos. However, when it comes to editing, the process can take hours. Luckily, with the introduction of filters, you can easily apply them to your photo, creating a look instantly.

photoshop free download for pc highly compressed adobe photoshop highly compressed download for pc hacked photoshop apk download photoshop hack ahmed salah download how to download photoshop ps free how to download ps photoshop how download photoshop for free adobe photoshop fix hack version download adobe photoshop free download for windows 10 hack download hack version of photoshop for pc

Luckily, Adobe continues to be good about documenting its innovation and features in Photoshop, the PDF manual for Photoshop 20 show you how to use every new tool, add-on, and Photoshop release in the new manual. This is one of the most useful resources and should be available once the new manual is released. If you're looking for help to get started or an in-depth view of the features in a particular area of Photoshop, Photoshop Elements has had all of Photoshop Elements 20's education resources ported over, and they provide access to a feature set with all of the same content and knowledge to help get you started. For our readers in the adobe family, you'll love that 2020 will also see a number of deep and meaningful improvements across the other Creative Cloud products. For more details on Composition 20, you can refer to our full Adobe Photoshop CC 2020 release announcement . To find out more about these new Adobe Creative Cloud features and subscription offerings, we're scheduled to do interviews and online webinars with the leadership team of Creative Cloud focused on the new products, services, and innovations they have planned for the year. You can check this out in the subsequent months and the experts have posted a listing of the topics covered on this webinar series. "Our goal with Photoshop is to bring cutting-edge software to a wider audience," said Bonny Lew, marketing director at Adobe. "We believe that sharing Photoshop applications on the web, via the web, will allow everyone to benefit from Photoshop regardless of where they live and how they work. We think it's the best way for people to get the power of Photoshop and stay productive in a collaborative environment."

The new features will be available starting this summer via Photoshop's Creative Cloud and Creative Cloud Photography subscription plans. The new features are available today on Photoshop CC and Creative Cloud Photography annual plans. With this transition, Photoshop for Windows and OS X will no longer support legacy 3D model formats (.3dm,.3dm file format,.px3d,.PX3D,.3ds,.obj,.star,.stl). New users of Photoshop and macOS should check out the streamlined workflow and new features to make life easier by using the more modern native API design by Adobe, and Adobe-supported formats, such as Photoshop Creative Cloud Photography Packages and the new Substance line of products. The new Adobe-NVIDIA mapping of Photoshop to native GPU APIs brings a new level of performance and features. Photo-based users will benefit most from the new features due to their speed, but all users benefit now that Photoshop application performance is no longer tied to the specific graphics card. If new users are not familiar with Photoshop, they're encouraged to check out the new features, and are strongly encouraged to try the new features by accessing the Photoshop Frequently Asked Questions (FAQs). The new Create Feature makes it easy to generate seamless stacks or smart objects from photographs. With one click, this new feature can work in any orientation and even create multiple smart objects on an image. Using the new vector shape layers, it's easy to create complex shapes such as letters, roses, and fountains, guickly with new, built-in shortcut and tools.

https://zeno.fm/radio/de-dana-dan-movie-download-300mb https://zeno.fm/radio/mician-microwave-wizard-7-0-crack https://zeno.fm/radio/anydvd-fox-killer-v10 https://zeno.fm/radio/usbfirmwaretoolalcorau6366au6371-epub https://zeno.fm/radio/vuze-plus-activation-code-keygen-4702 https://zeno.fm/radio/fastreport-vcl-enterprise-v6-5-11-delphi-7-delphi-10-3-3-rio-full-source https://zeno.fm/radio/chestionare-auto-categoria-b-limba-maghiara https://zeno.fm/radio/makemusic-finale-25-5-0-290-keygen-for-windows-crackzsoft-rar https://zeno.fm/radio/ninja-blade-activation-serial-number-24

After using Photoshop for 10-15 years in graphic design, I can say that it is undoubtedly the most useful and useful piece of software. It lets you do so much to your photos and designs, whether that be adjusting colors and removing blurs, changing the size and more. But it is also simple and straightforward, so even if you don't have any idea about it, you can edit your photos all by yourself. Even though InDesign is now part of the Creative Cloud, we still distribute the program as a standalone application. It still has many features that are specific to it and will remain relevant throughout the Creative Cloud program. If you have Photoshop for Windows, you are ready to start working with the features in this book to create gorgeous imagery for your movies and applications. For a lot of our readers, this book is the first time they've stepped foot in an Adobe suite. This chapter will teach you the basics for the new user. This guide will bring you up to speed on the new User Interface and its many features for digital creators. In this chapter we'll guide you through the new interface and all the details of optimizing your workflow. We'll be covering skills relevant to Adobe InDesign, Illustrator and Photoshop. To begin with, we'll cover the fundamental key commands, perform a tour of the workspace, and get acquainted with the new feature palette. We'll run through many of the features of the Adobe Creative Suite desktop applications, and then take a few moments to provide a brief overview of the New User Interface.

rial-Key-For-Mac-and-Windows-x3264-2023.pdf https://relish-bakery.com/2023/01/02/photoshop-cc-2018-version-19-download-free-product-key-wind ows-10-11-last-release-2023/ http://cubaricosworld.com/wp-content/uploads/2023/01/Adobe-Photoshop-EXpress-Download-Activati on-Code-With-License-Key-For-Windows-x3264-last.pdf https://ingamoga.ro/adobe-photoshop-cc-crack-3264bit-2023/ https://vintriplabs.com/how-to-download-photoshop-neural-filters-full/ https://www.fermactelecomunicaciones.com/wp-content/uploads/2023/01/valigra.pdf http://classacteventseurope.com/wp-content/uploads/2023/01/Adobe-Photoshop-2022-Version-230-Fr ee-License-Key-Product-Key-PCWindows-lifetimE-patch-2.pdf https://healthpundit.net/wp-content/uploads/2023/01/Download-Adobe-Photoshop-2021-Version-2231 -Incl-Product-Key-For-Windows-2023.pdf https://miyanehkhabar.ir/wp-content/uploads/2023/01/jaigord.pdf https://bizzway.in/wp-content/uploads/2023/01/How-To-Download-Photoshop-On-Mac-M1-FULL.pdf https://speedhappens.com/wp-content/uploads/2023/01/dewper.pdf https://matzenab.se/wp-content/uploads/2023/01/How-To-Download-New-Brushes-For-Photoshop-HO T.pdf http://grupograndi.com/wp-content/uploads/2023/01/darrerly.pdf https://aglgamelab.com/adobe-photoshop-cc-2015-tutorial-pdf-free-download-best/ https://ayusya.in/adobe-photoshop-fix-apk-download-uptodown-upd/ https://xn--80aagyardii6h.xn--p1ai/adobe-photoshop-2021-version-22-5-hack-64-bits-lifetime-patch-20 22-9996/ https://www.barbiericonsulting.it/wp-content/uploads/2023/01/seryash.pdf https://hostedconnection.com/wp-content/uploads/2023/01/dealaur.pdf http://climabuild.com/wp-content/uploads/2023/01/neanlau.pdf https://nomantextile.com/2023/01/02/photoshop-dripping-text-download-best/ https://visiterlareunion.fr/wp-content/uploads/2023/01/bernver.pdf https://instafede.com/wp-content/uploads/2023/01/Photoshop-EXpress-Download-With-Key-For-PC-fi naL-version-2023.pdf https://xn--80aagyardii6h.xn--p1ai/photoshop-cs5-download-free-with-activation-code-with-activationcode-for-windows-32-64bit-2023/ https://teenmemorywall.com/skin-texture-photoshop-download-top/ https://www.eskidiyse.com/?p=2747 https://lamachodpa.com/wp-content/uploads/2023/01/Eyes-Photoshop-Action-Free-Download-REPAC K.pdf https://katrinsteck.de/wp-content/uploads/dalgini.pdf https://www.ahmedabadclassifieds.in/wp-content/uploads/2023/01/Download-Photoshop-High-Sierra-PATCHED.pdf https://finkelblogger.com/download-adobe-photoshop-2022-activation-key-activation-code-with-keyge n-2022/ http://minnesotafamilyphotos.com/how-to-download-and-install-photoshop-for-free-top/ https://mdotm.in/photoshop-2021-version-22-0-0-incl-product-key-full-version-windows-x3264-2023/ https://myltgc.com/wp-content/uploads/2023/01/vanibeth.pdf http://trungthanhfruit.com/how-to-download-photoshop-fix-repack/ https://lovebeauty.fr/wp-content/uploads/2023/01/elleamr.pdf http://www.aolscarborough.com/adobe-photoshop-2021-version-22-1-0-with-keygen-x32-64-2022/ https://section8voice.com/wp-content/uploads/2023/01/Download-free-Photoshop-CC-Serial-Key-For-Mac-and-Windows-X64-Latest-2023.pdf https://telephonesett.com/photoshop-2021-version-22-3-with-registration-code-mac-win-3264bit-upda te-2022/ https://w3junkie.com/2023/01/02/glitter-text-photoshop-download-top/

## https://www.netcolf.it/wp-content/uploads/2023/01/Photoshop-Mac-High-Sierra-Download-HOT.pdf

When it comes to photo editing, there are many paths you could take, and many apps that could make the experience a lot easier. The apps reviewed below represent the most popular and tried and tested. You'll find that they all have their unique features. The workhorse of image editing, the main Retouch toolset - Undo, Clone Stamp, Auto-Blur, Shadows & Highlights, Fill Light, White Balance etc - now has been upgraded, bringing it up to the power you will find in Lightroom 6.0 and upwards. This includes finer control over Curves, Red Eye Removal, Color Balance, Vibrance, Unsharp Mask, Noise Reduction, Hue/Saturation, Invert, and many more powerful tools. Many of the original tools are back, but with new features, like the ability to create a Merge Layer during the process of applying an effect. A workflow-breaking feature for some, but one with massive benefits for the workflow of others. HDR photography is certainly fashionable, but can be difficult to handle for everyone - especially when merging together multiple exposures of the same subject. Photoshop Camera Raw now allows you to automatically merge images together to create a single HDR image. On top of that, it allows you to choose if the HDR magic should be applied to the highlights or shadows of the original scene, or both. This feature means you will now be able to merge multiple photos while retaining the highlights and shadows, and naturally boost them with the exposure bracketing you've done. Overall, it means that HDR is now much easier to do, and use.